## Não consigo acessar nenhum site externo, ou seja, sites que não são da UECE. 08/05/2024 19:16:11

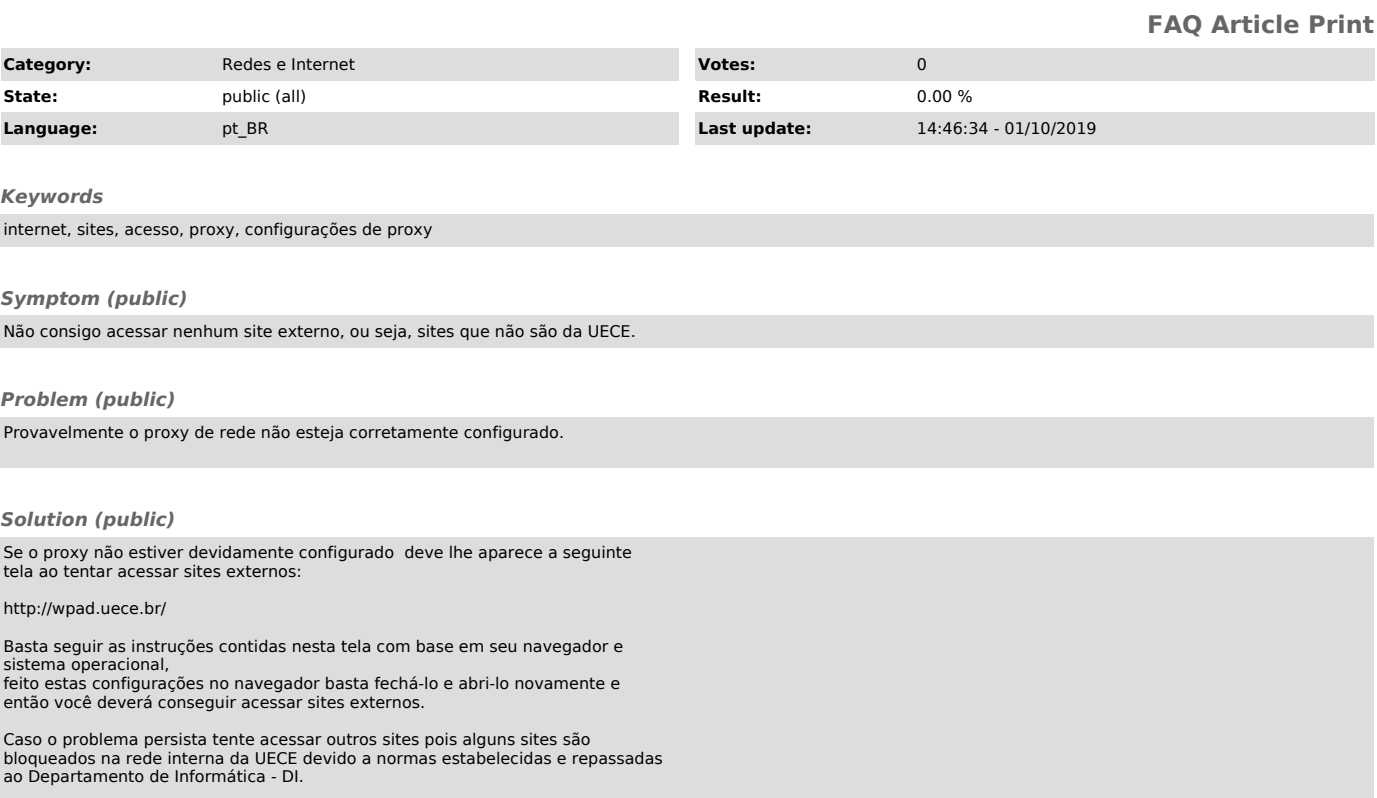